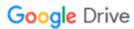

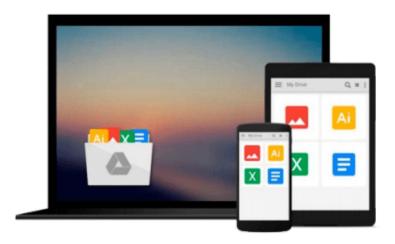

# Learning to Program with MATLAB: Building GUI Tools

Craig S. Lent

Download now

Click here if your download doesn"t start automatically

### Learning to Program with MATLAB: Building GUI Tools

Craig S. Lent

#### Learning to Program with MATLAB: Building GUI Tools Craig S. Lent

The text is for instructors who want to use MATLAB to teach introductory programming concepts. Since many students struggle with applying the concepts that underlie good programming practice, Learning to Program with MATLAB: Building GUI Tools was designed upon the observation that student learning is enhanced if the students themselves build the GUI (graphical user interface) tool, construct the computational model, implement the visualization of results, and design the GUI. This text teaches the core concepts of computer programming—arrays, loops, functions, and basic data structures—using MATLAB. The chapter sequence covers text-based programs, then programs that produce graphics, building up to an emphasis on GUI tools. This progression unleashes the real power of MATLAB—creating visual expressions of the underlying mathematics of a problem or design.

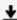

**Download** Learning to Program with MATLAB: Building GUI Tool ...pdf

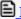

Read Online Learning to Program with MATLAB: Building GUI To ...pdf

### Download and Read Free Online Learning to Program with MATLAB: Building GUI Tools Craig S. Lent

#### From reader reviews:

#### Carl Kile:

Book is to be different for each and every grade. Book for children right up until adult are different content. We all know that that book is very important for us. The book Learning to Program with MATLAB: Building GUI Tools ended up being making you to know about other expertise and of course you can take more information. It doesn't matter what advantages for you. The guide Learning to Program with MATLAB: Building GUI Tools is not only giving you a lot more new information but also for being your friend when you truly feel bored. You can spend your own personal spend time to read your reserve. Try to make relationship using the book Learning to Program with MATLAB: Building GUI Tools. You never really feel lose out for everything in the event you read some books.

#### Michael Lockwood:

The guide untitled Learning to Program with MATLAB: Building GUI Tools is the guide that recommended to you to read. You can see the quality of the e-book content that will be shown to an individual. The language that creator use to explained their ideas are easily to understand. The copy writer was did a lot of investigation when write the book, hence the information that they share to you personally is absolutely accurate. You also might get the e-book of Learning to Program with MATLAB: Building GUI Tools from the publisher to make you a lot more enjoy free time.

#### William Henslee:

Learning to Program with MATLAB: Building GUI Tools can be one of your starter books that are good idea. Most of us recommend that straight away because this guide has good vocabulary that could increase your knowledge in words, easy to understand, bit entertaining but still delivering the information. The author giving his/her effort to put every word into joy arrangement in writing Learning to Program with MATLAB: Building GUI Tools however doesn't forget the main place, giving the reader the hottest in addition to based confirm resource details that maybe you can be considered one of it. This great information can easily drawn you into fresh stage of crucial thinking.

#### **Tommy Bowles:**

This Learning to Program with MATLAB: Building GUI Tools is brand new way for you who has interest to look for some information mainly because it relief your hunger of knowledge. Getting deeper you upon it getting knowledge more you know or you who still having little bit of digest in reading this Learning to Program with MATLAB: Building GUI Tools can be the light food for yourself because the information inside this kind of book is easy to get through anyone. These books acquire itself in the form which is reachable by anyone, yes I mean in the e-book web form. People who think that in e-book form make them feel sleepy even dizzy this e-book is the answer. So there isn't any in reading a guide especially this one. You can find actually looking for. It should be here for anyone. So, don't miss that! Just read this e-book sort for

your better life along with knowledge.

## Download and Read Online Learning to Program with MATLAB: Building GUI Tools Craig S. Lent #R5JIADEQ4CT

## Read Learning to Program with MATLAB: Building GUI Tools by Craig S. Lent for online ebook

Learning to Program with MATLAB: Building GUI Tools by Craig S. Lent Free PDF d0wnl0ad, audio books, books to read, good books to read, cheap books, good books, online books, books online, book reviews epub, read books online, books to read online, online library, greatbooks to read, PDF best books to read, top books to read Learning to Program with MATLAB: Building GUI Tools by Craig S. Lent books to read online.

## Online Learning to Program with MATLAB: Building GUI Tools by Craig S. Lent ebook PDF download

Learning to Program with MATLAB: Building GUI Tools by Craig S. Lent Doc

Learning to Program with MATLAB: Building GUI Tools by Craig S. Lent Mobipocket

Learning to Program with MATLAB: Building GUI Tools by Craig S. Lent EPub